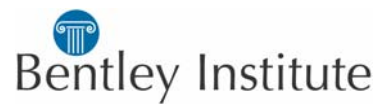

## **COURSE TITLE: MicroStation PowerDraft (2 days)**

## **COURSE DETAILS**

*Objectives:* This course is designed for the new PowerDraft 2004 user and builds a solid foundation in the concepts, tools and features found in the PowerDraft drawing environment. In this hands-on course, you use PowerDraft in the course exercises. Starting with setting up a drawing and concluding with plotting, you walk through a typical workflow using the tools and features of the latest version of PowerDraft. Various engineering disciplines are represented in the form of hands-on exercises.

*Who should attend:* This course is suitable for Individuals new to the Bentley design environment.

*Product Covered:* MicroStation PowerDraft V8 2004 Edition

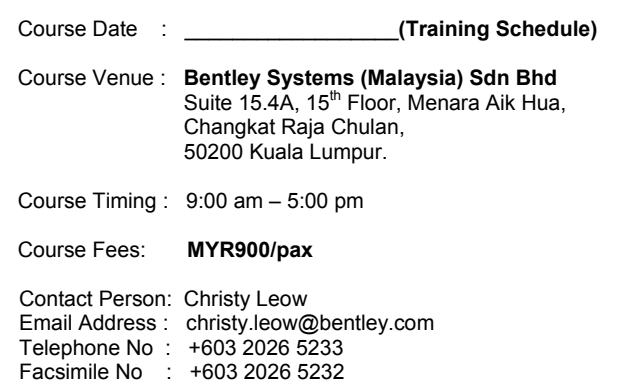

## **COURSE OUTLINE AND LOCAL COURSE OUTLINE Getting Started Starting MicroStation PowerDraft** Graphic Imput COnfiguration DGN Environment **Working Units** Models Viewing Arranging Views Design Navigation **Window Menu Commands View Attributes** Levels Level Manager **Level Display** Drawing Tools SmartLine Circle, Arc, Shapes Element Selection Snapping Manipulations Modification Measurement Text Cells **Dimensions** Annotation Patterns Tags **References Printing** DWG Integration Each Student Receives: -  $\checkmark$  Printed course material which is valuable learning tools and take home reference.  $\checkmark$  Bentley Institute Certificate upon completion of course. **ENROLMENT FORM**  To be submitted at least 10 working days prior to commencement of course. **(Registration Fax to: +603-2026 5232) CUSTOMER DETAILS Company Name Company American Company American** Company American Company American Company American Company American **Address Designation Tel & Fax Numbers E-mail Address PARTICIPANTS DETAILS Name(s)** / Designation **Name(s)** / Designation  **1. 3. 2. 4. Number of Participant(s) \_\_\_\_\_\_\_\_\_\_\_\_\_\_\_\_\_\_\_\_\_\_\_\_\_\_\_\_ Total Fees : MYR TERMS & CONDITIONS 1. Full course fees must be paid prior or during class commencement. Agreed & Accepted by :- 2. Please make cheque payable to: Bentley Systems (Malaysia) Sdn Bhd 3. Mail the cheque payment together with Enrolment Form to: - Bentley Systems (Malaysia) Sdn Bhd Suite15.4A, 15th Flr, Menara Aik Hua, Changkat Raja Chulan, 50200 KL. 4. Registrations will only be confirmed upon receiving Official Purchase Order and/or this Enrolment Form. Authorised Signature 5. Bentley Institute reserves the right to charge full course fees in the event of course deferment made less than 5 (five) working days prior to class commencement. 6. Bentley Institute reserves the right to reschedule the course without penalty due to insufficient class participants or any unforeseen circumstances. Name Company Stamp** You will learn how to create and edit 2D designs using established design standards in a production environment and have a solid understanding of **PowerDraft**

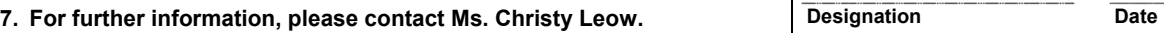